## Test Page 2

Short descriptioon

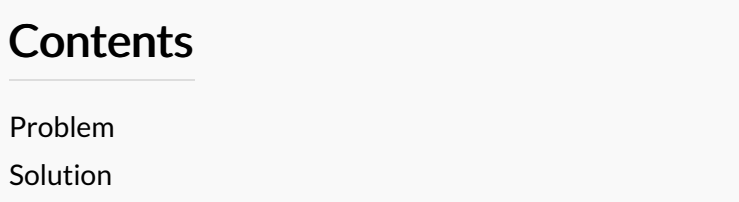

**Comments** 

## <span id="page-0-0"></span>Problem

Details of the problem

- 1. one
- 2. two
- bullet
- bullet

## [click](https://stuga.dokit.app/wiki/TB0452_Ecoline_using_RSAutomation_EtherCAT_setup_notes) here

TB0452 Ecoline using [RSAutomation](https://stuga.dokit.app/wiki/TB0452_Ecoline_using_RSAutomation_EtherCAT_setup_notes) EtherCAT setup notes

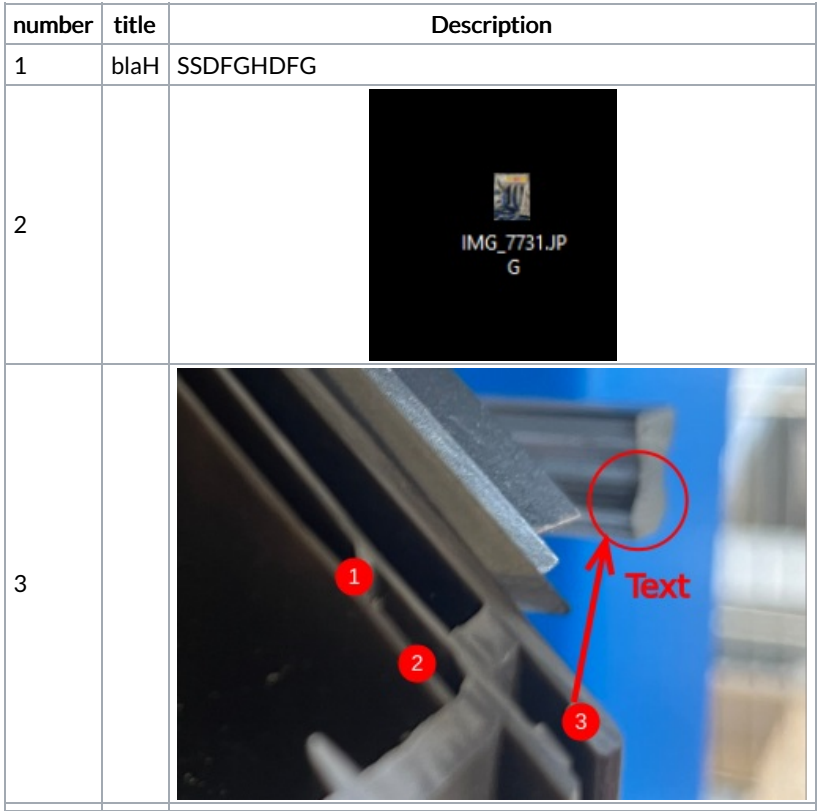

[spindles] 1,0.0,1,SMOT,SPIN1,-1,TOOLO,-1,-1,-1,300,-1,0 2,60.0,4,SMOT,SPIN2,SPDP,TOOLO,-1,-1,-1,300,5,0 3,120.0,2,SMOT,SPIN3,-1,TOOLO,-1,-1,-1,300,-1,0 4,180.0,8,SMOT,SPIN4,-1,TOOLO,-1,-1,-1,300,-1,0 5,240.0,4,SMOT,SPIN5,SPDP,TOOLO,-1,-1,-1,300,2,0 6,300.0,3,SMOT,SPIN6,-1,TOOLO,-1,-1,-1,300,-1,0 [tools] 1,3mm Drill ,900,1500,30,0,0000 2,10mm Router ,500,900,100,0,0000 3,5mm Router ,1200,800,50,0,0000 4,12.7mm Router ,500,800,127,0,0000 5,VI Blade / SP1 ,450,900,0,0,0000 6,VO Blade \ SP4 ,450,900,0,0,0000 8,8mm Router ,500,900,80,0,0000

...YOU CAN DO THIS AS WELL or on machine number B008 this went wrong

## <span id="page-1-0"></span>Solution

here is the solution